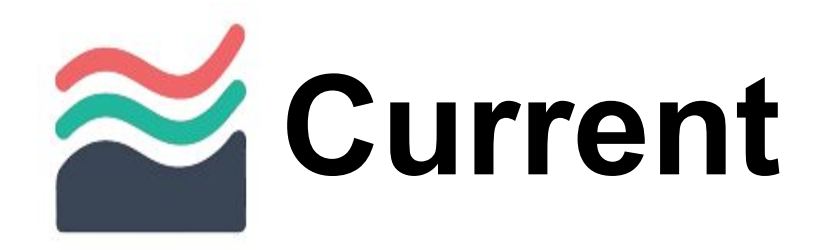

Internal, 10/25/2015

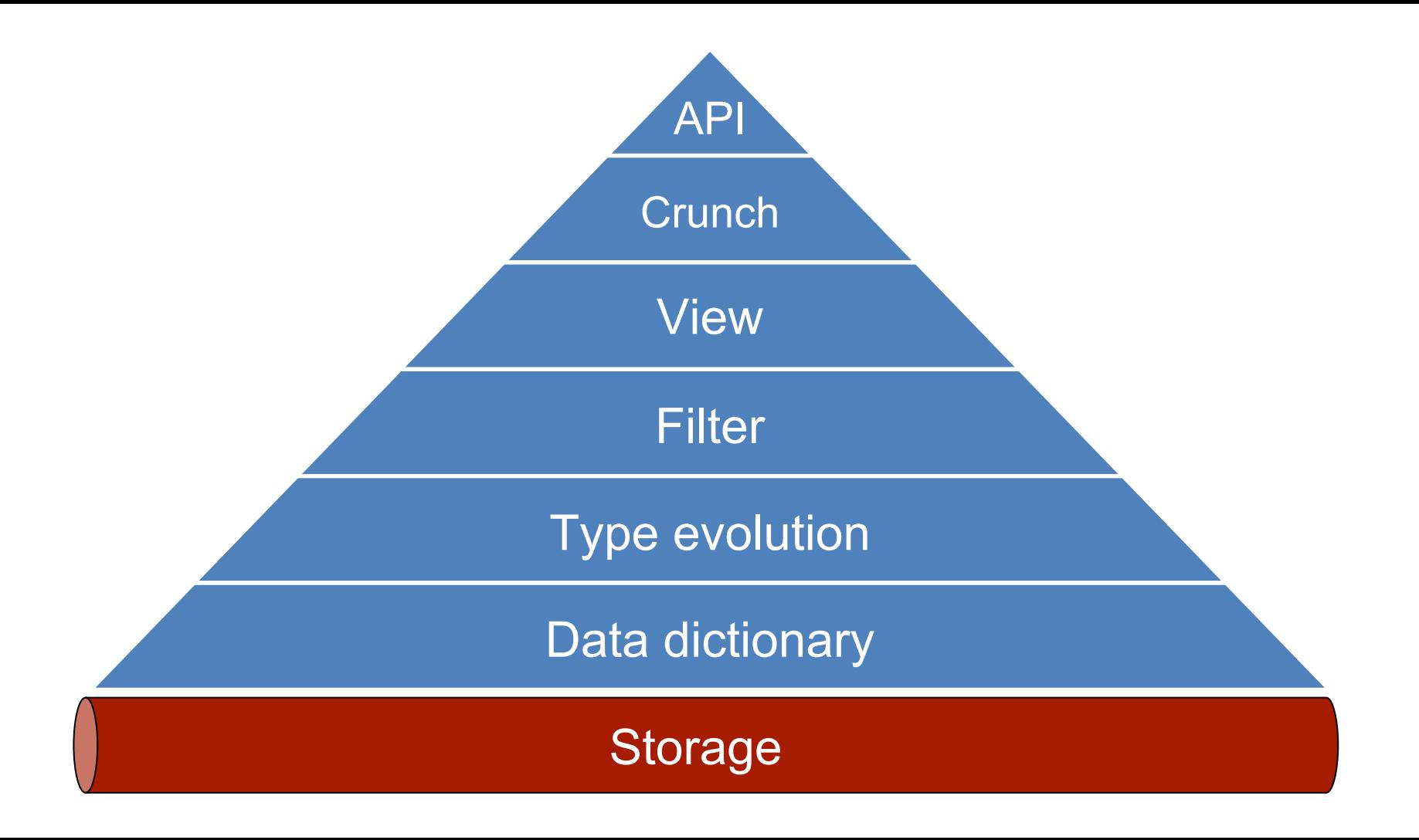

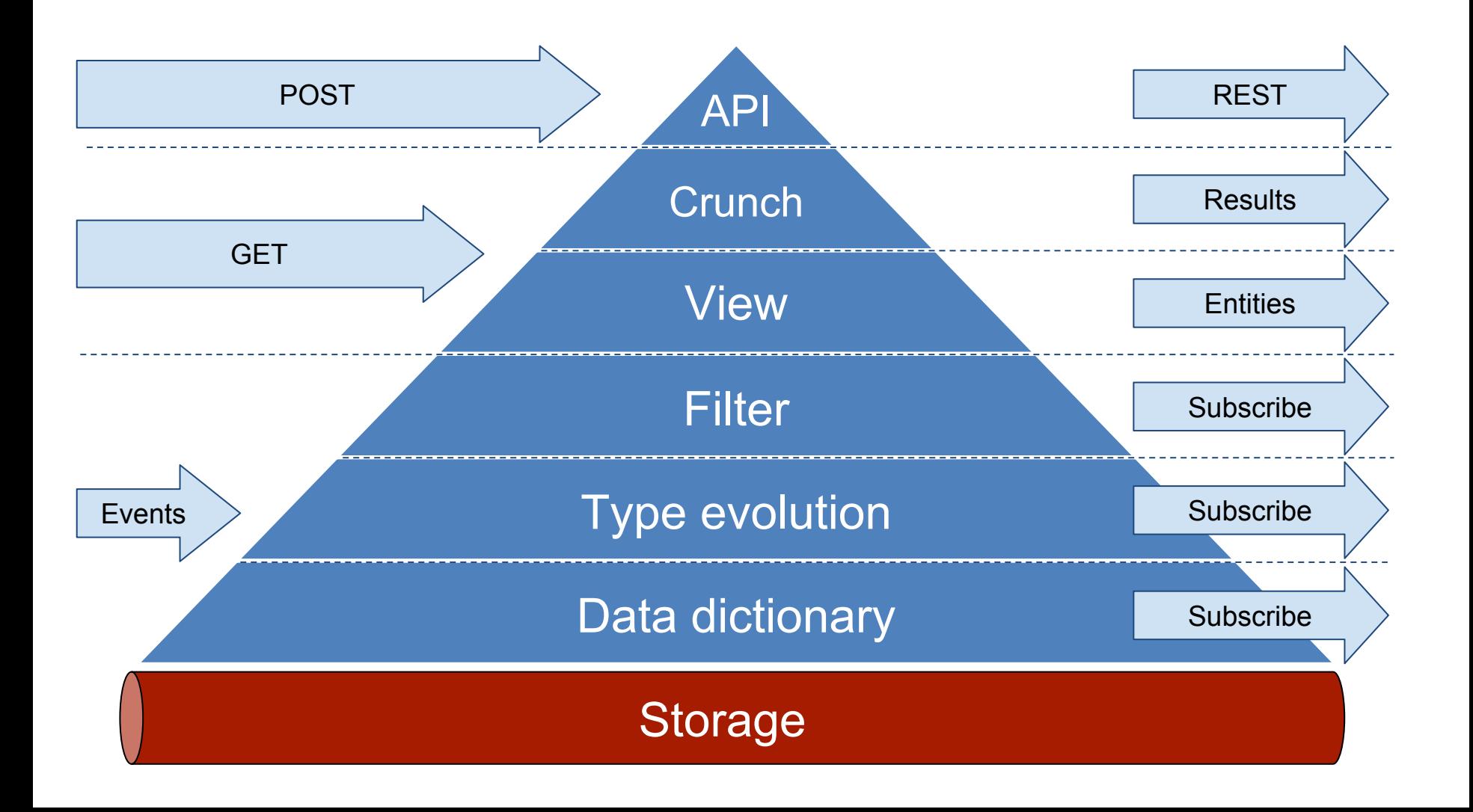

#### Gradual Introduction

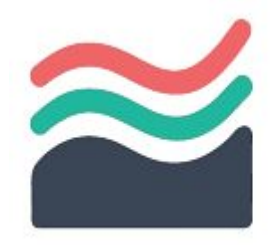

Bet on Current's strong sides. With no strings attached.

From the system of record only, to owning an end-to-end business logic domain.

## Persistent Event Log

*Define the data dictionary and persist events in a strongly consistent pub-sub storage.*

Do:

- Define the schema of event types to persist
- Run your Current DB server

Get:

- Publish and subscribe
	- strongly respecting the schema
	- from embedded C++, to HTTP/curl and language bindings.

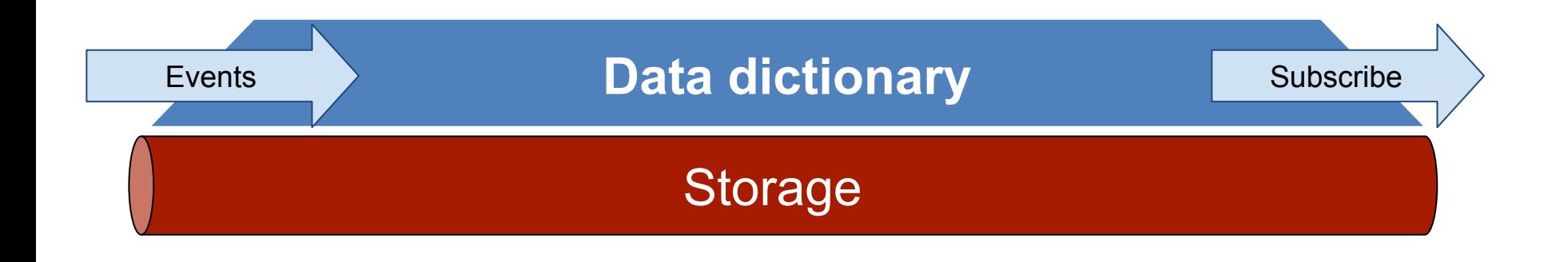

```
// Schema for the data to persist.
STRUCT(User) {
   FIELD(name, string);
   FIELD(age, int);
};
                                            // Store as `db`, expose as `stream`.
                                            PUBLISH(db, PUBLISH_TYPES(User));
                                            SUBSCRIBE(db, stream, EXPORT(User)) {
                                               PASS(User);
                                            };
```
*# Publish, a single record.* \$ *curl -d '{"type":"User","fields":{"name":"Bob", age: 31}}' \$URL/db*

```
# Subscribe, get an infinite stream.
$ curl $URL/db/stream # add parameters to tweak it.
{"type":"User","fields":{"name":"Alice", age: 27}}
{"type":"User","fields":{"name":"Bob", age: 31}}
AC
```
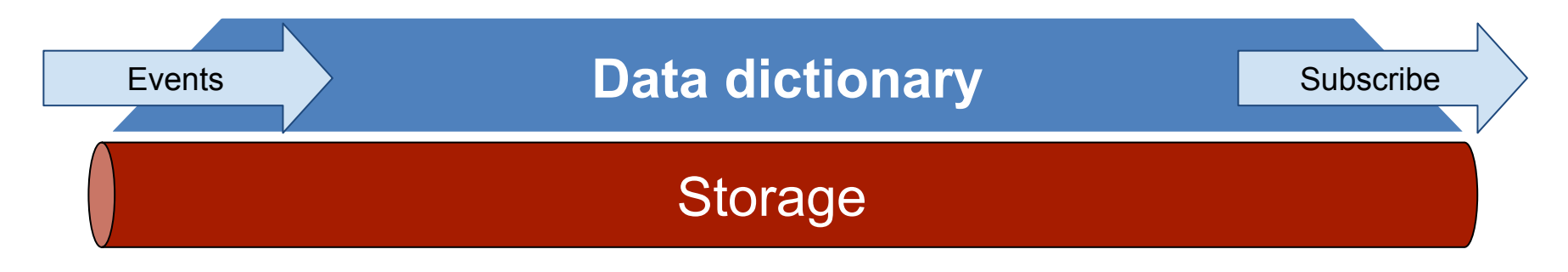

# Type Evolution

*Grow the ontology of persisted event types.*

Do:

- Create new versions of existing and introduce new types
- Respect existing data contracts and define new schemas

Get:

- Existing code is reused and stays backwards-compatible:
	- old data served within evolving schema
	- new data served in legacy schemas

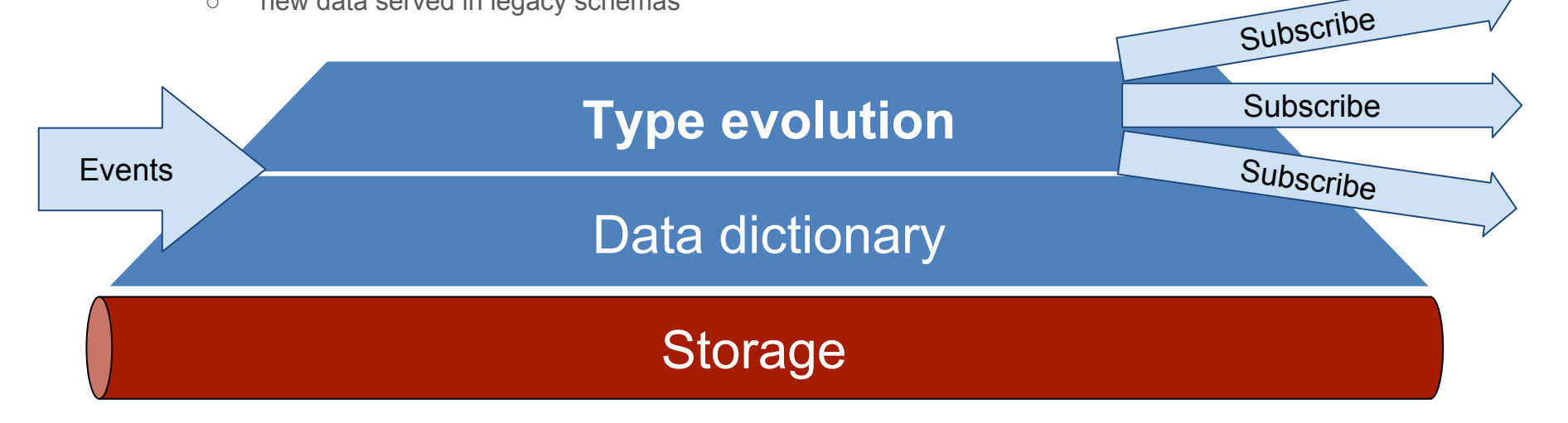

```
Type evolution
                                                Data dictionary
                                                                                                     Subscribe to balances
                                                      Storage
                                                                                                        Subscribe to ...
                                                                                                     Subscribe to stream
Events
        // Introduce schema epochs.
        namespace ancient {
           STRUCT(User) {
             FIELD(name, string);
             FIELD(age, int);
           };
        }
        namespace modern {
           STRUCT(User) {
             FIELD(name, string);
             FIELD(age, int);
             FIELD(balance, double);
           };
        }
                                                        // Define the logic to represent one type as another.
                                                        VIEW_AS(ancient::User, modern::User) { … }
                                                        // Respect newly added types within existing subscriptions.
                                                        PUBLISH(db, PUBLISH_TYPES(ancient::User, modern::User));
                                                        SUBSCRIBE(db, stream, EXPORT(ancient::User)) {
                                                           PASS(ancient::User);
                                                           PASS_AS(ancient::User, modern::User); // Downcast.
                                                        };
                                                        // Add a new subscription under a different name.
                                                        SUBSCRIBE(db, balances, EXPORT(modern::User)) {
                                                           PASS(modern::User);
                                                           SKIP(ancient::User); // Alternatively, return them with zero balance.
                                                        };
```
## Custom Subscription

*Embed logic to filter and transform the stream the user subscribes to.*

Do:

● Introduce custom data transformation logic into subscription schemas.

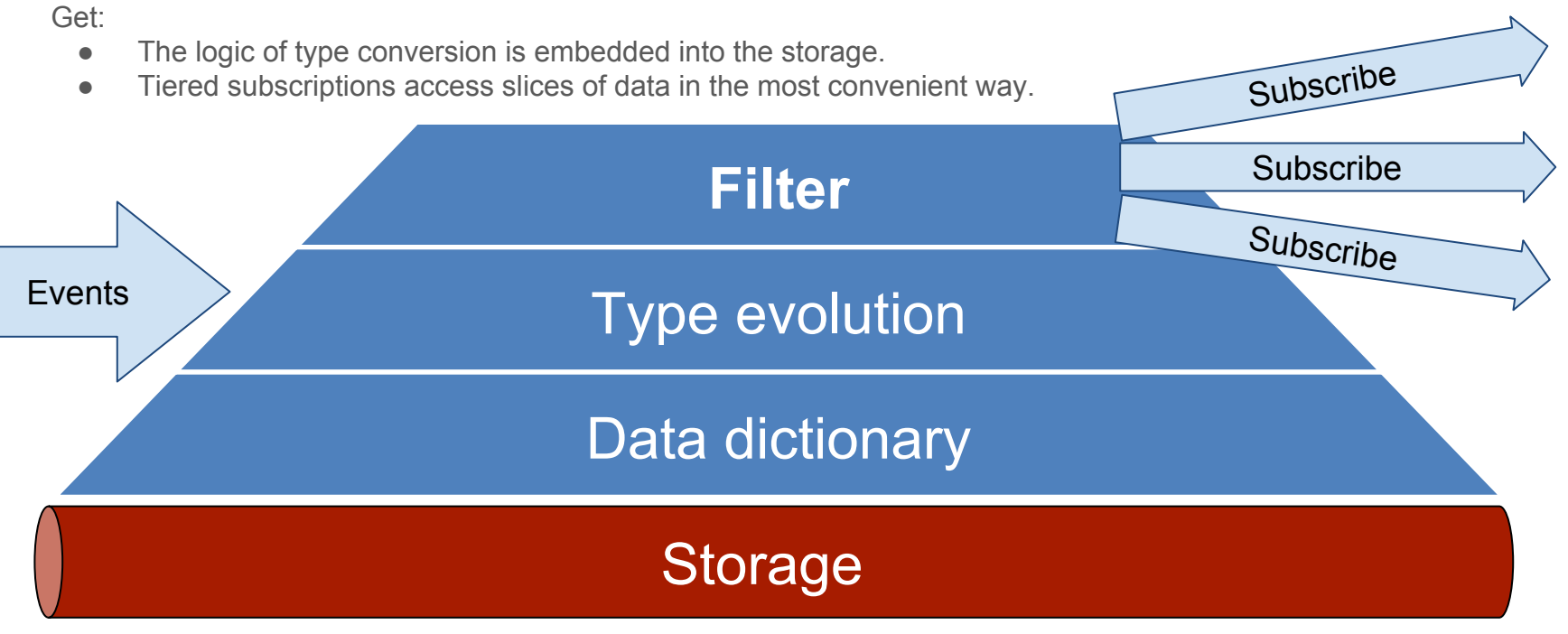

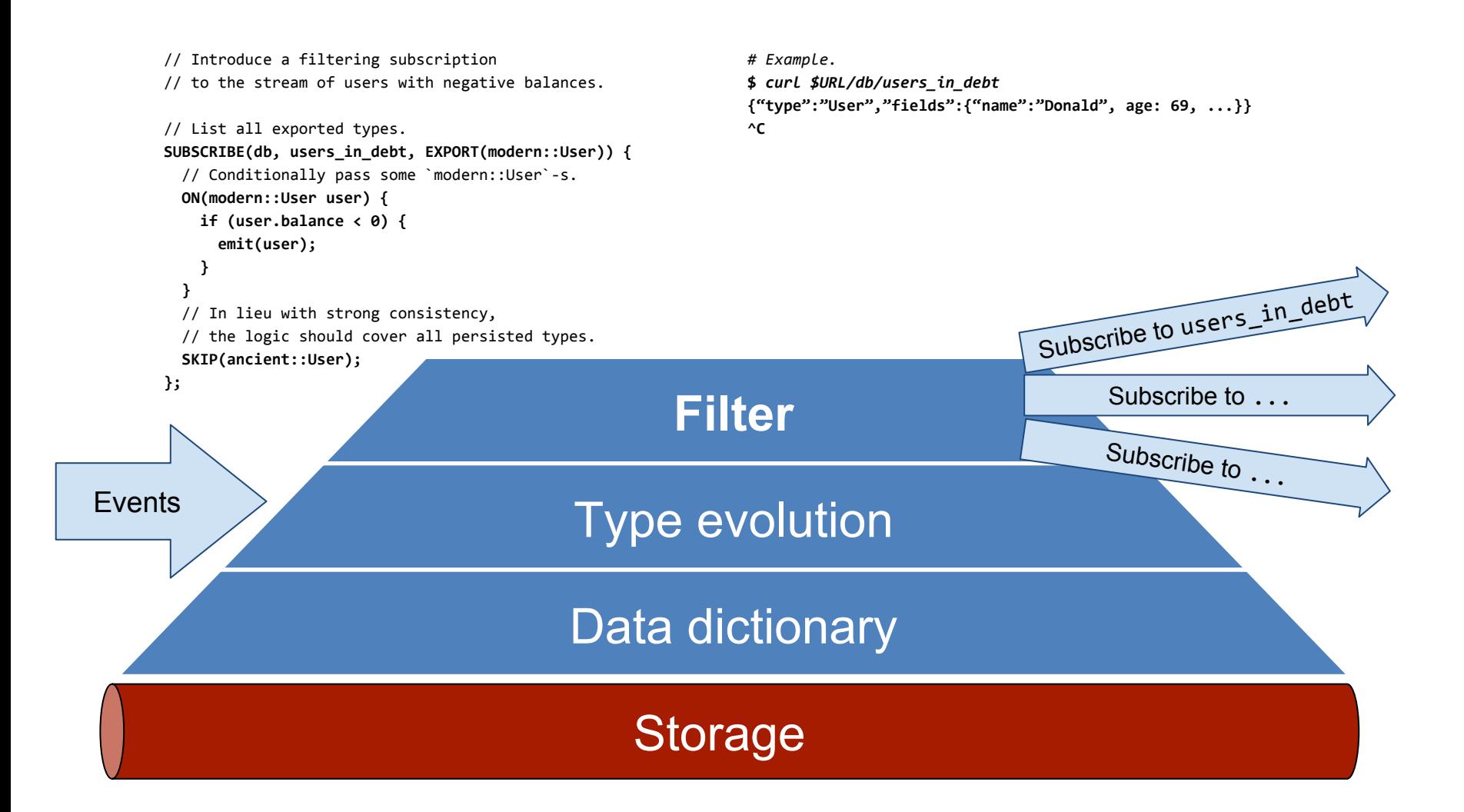

#### Materialized Views

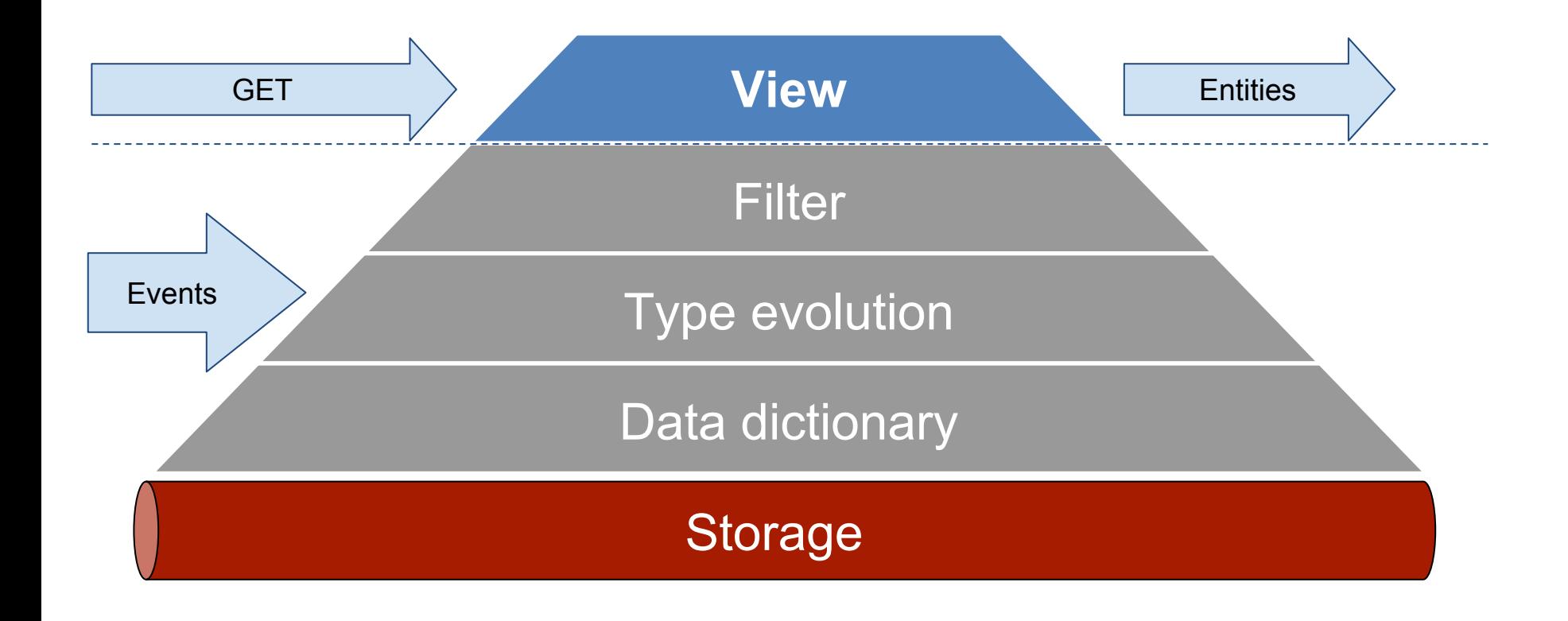

### Materialized Views

*Unite data dictionaries under a single system of record supporting materialized views.*

Introduce state to custom subscription logic.

Template types for basic view types, such as dictionary or top content by score.

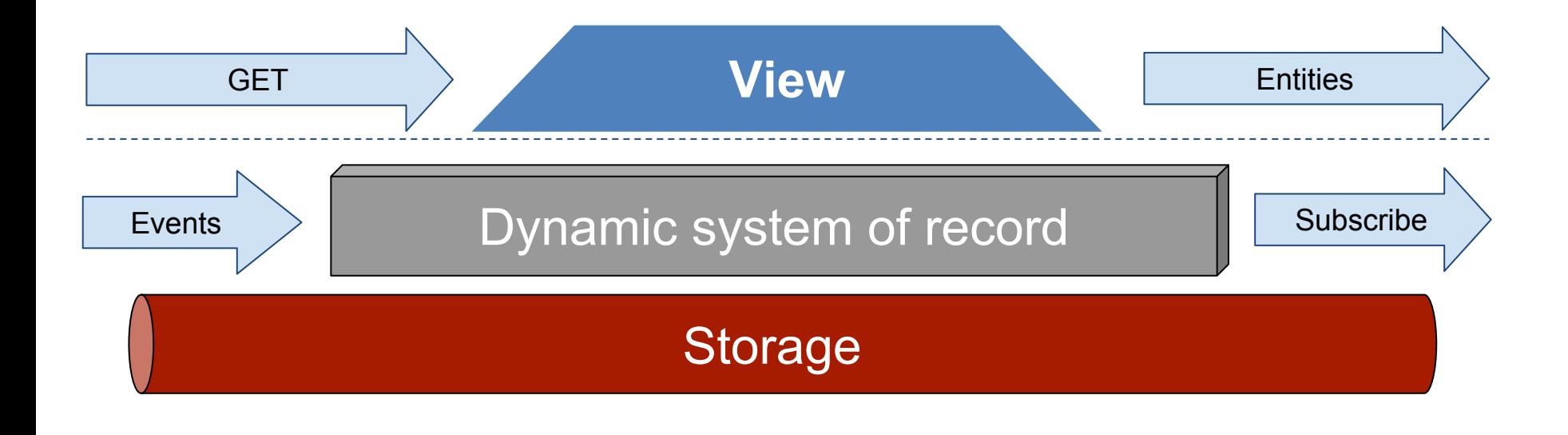

```
VIEW(products) {
   // Persistent in-memory view.
   map<string, Product> products;
   // The logic to keep it up to date.
   ON(Product product) {
     products[product.id] = product;
 }
   ON(ProductNoLongerAvailable product) {
     products.erase(product.id);
   }
                                                         // `product_id` is the URL parameter.
                                                         HTTP_GET_ENDPOINT(product_id) {
                                                           const auto result = products[product_id];
                                                           if (Exists(result)) {
                                                             SEND_RESPONSE(HTTP.OK, Value(result));
                                                           } else {
                                                             SEND_RESPONSE(HTTP.NotFound, "Product not found.");
                                                           }
                                                       }
                                                      };
                                                      $ curl $URL/db/products?product_id=...
                                                      {"type":"Product",...}
```
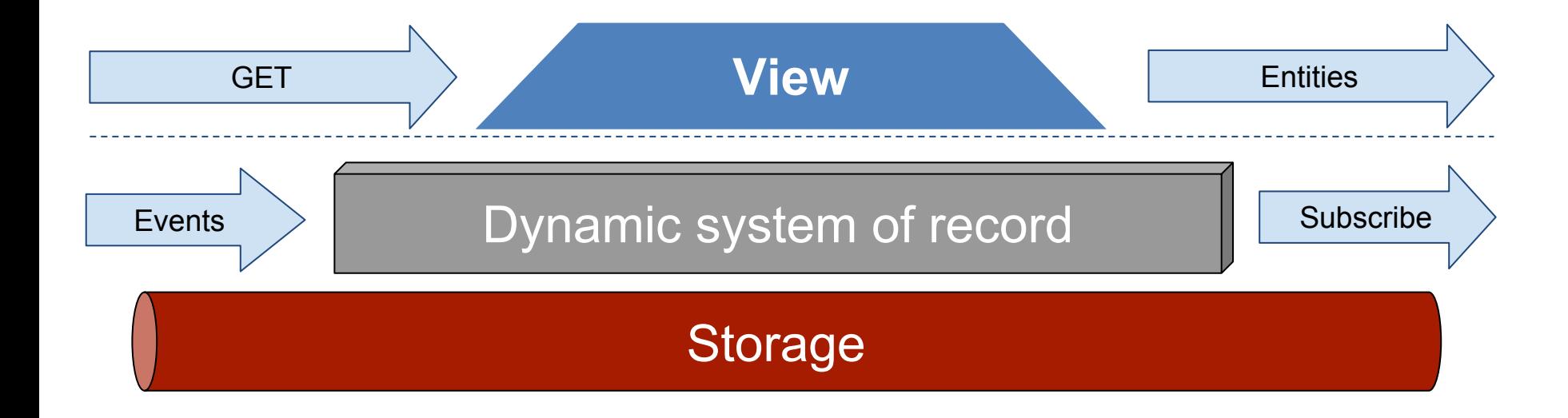

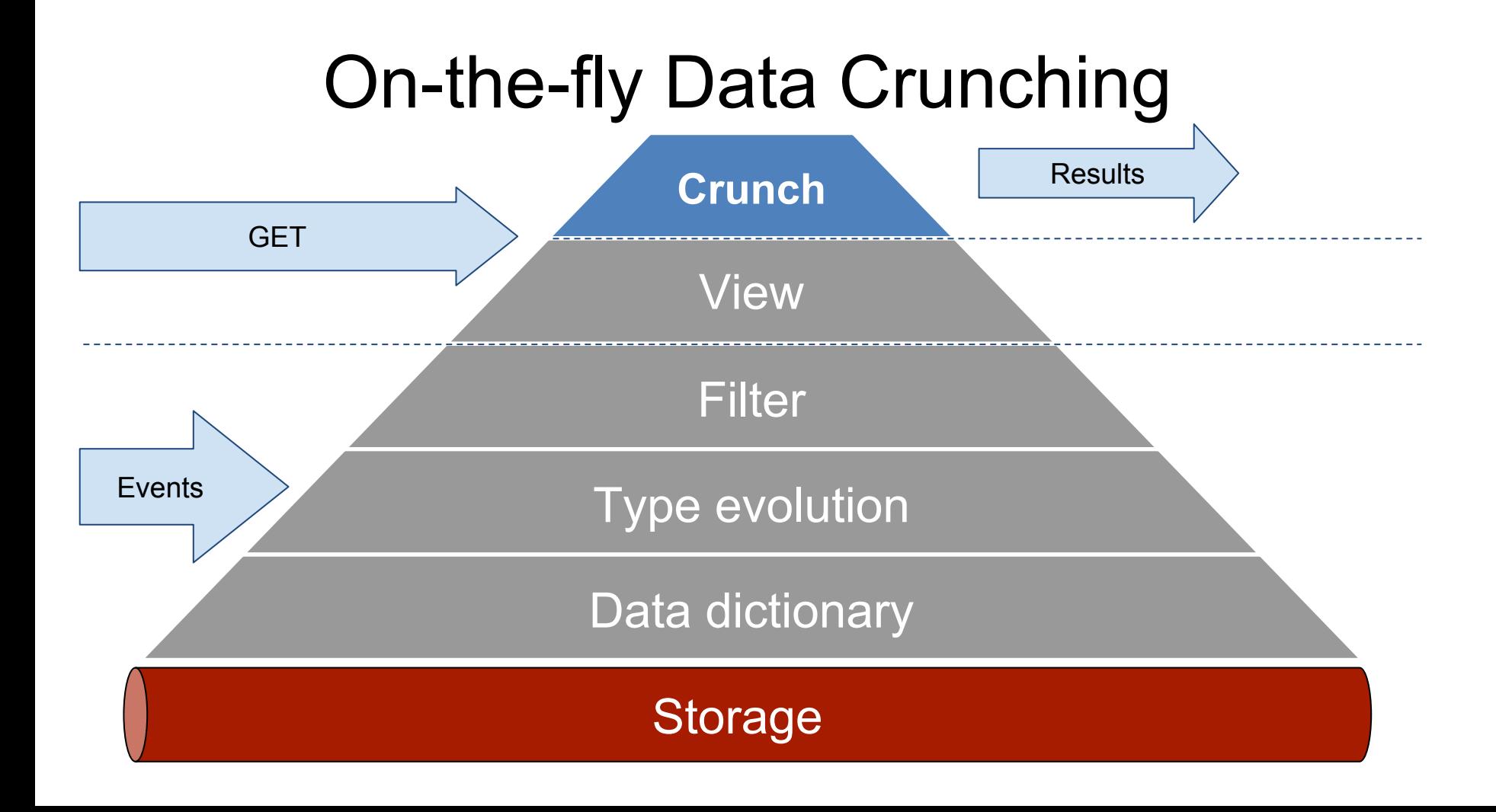

# On-the-fly Data Crunching

Same logic that maintains materialized views can crunch incoming data and publish back into the persisted log.

What is published back can be subscribed to, used by other materialized views, crunchers, and the API.

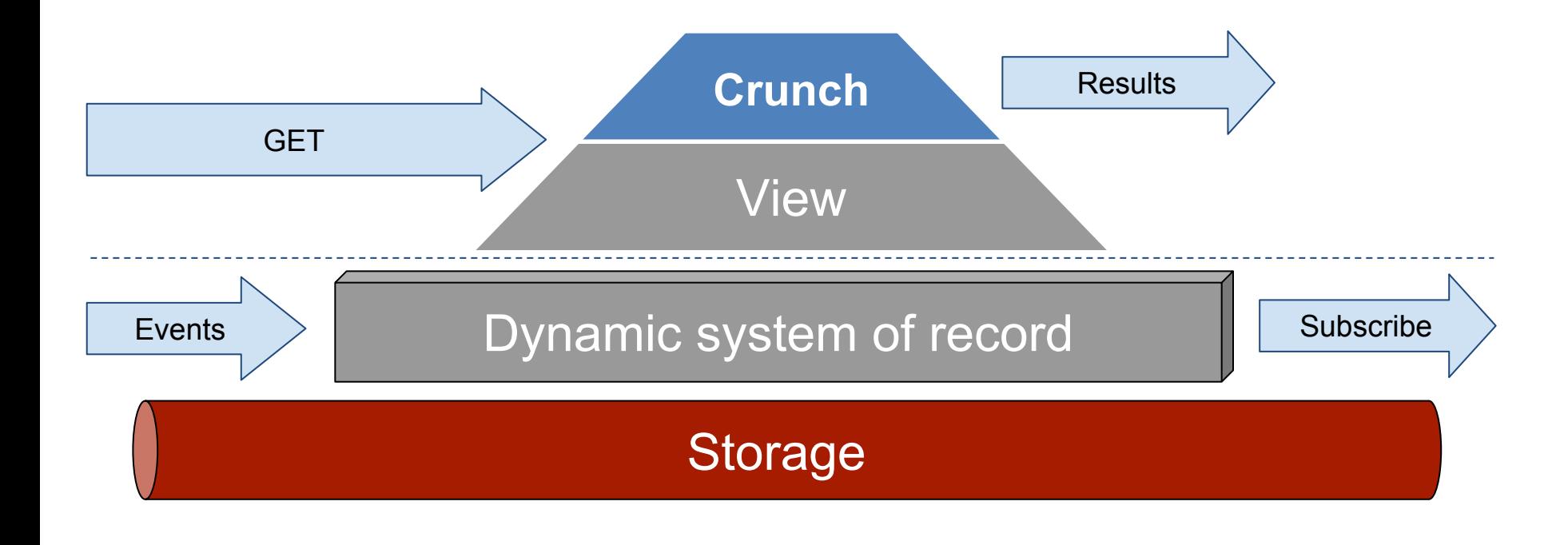

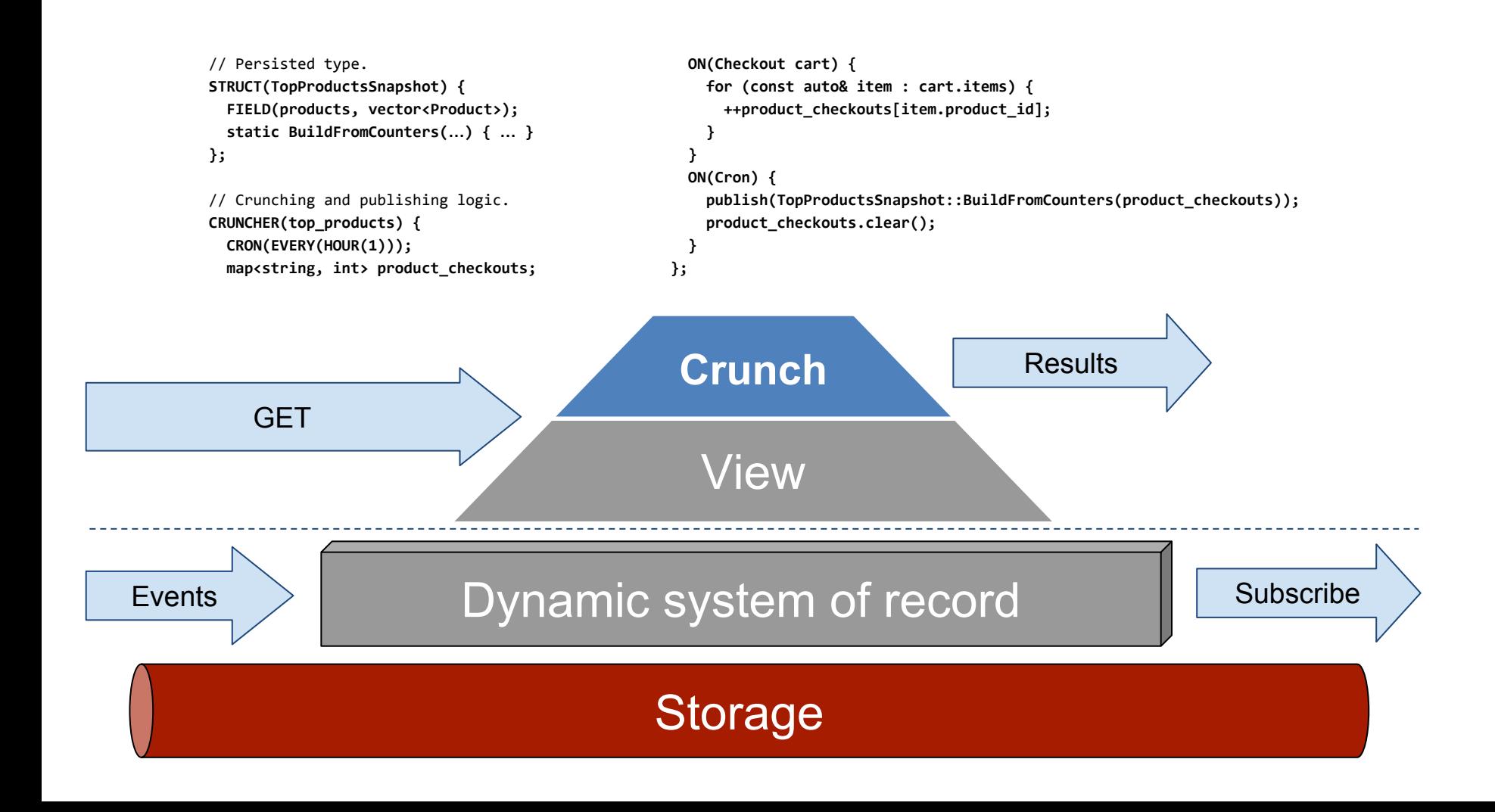

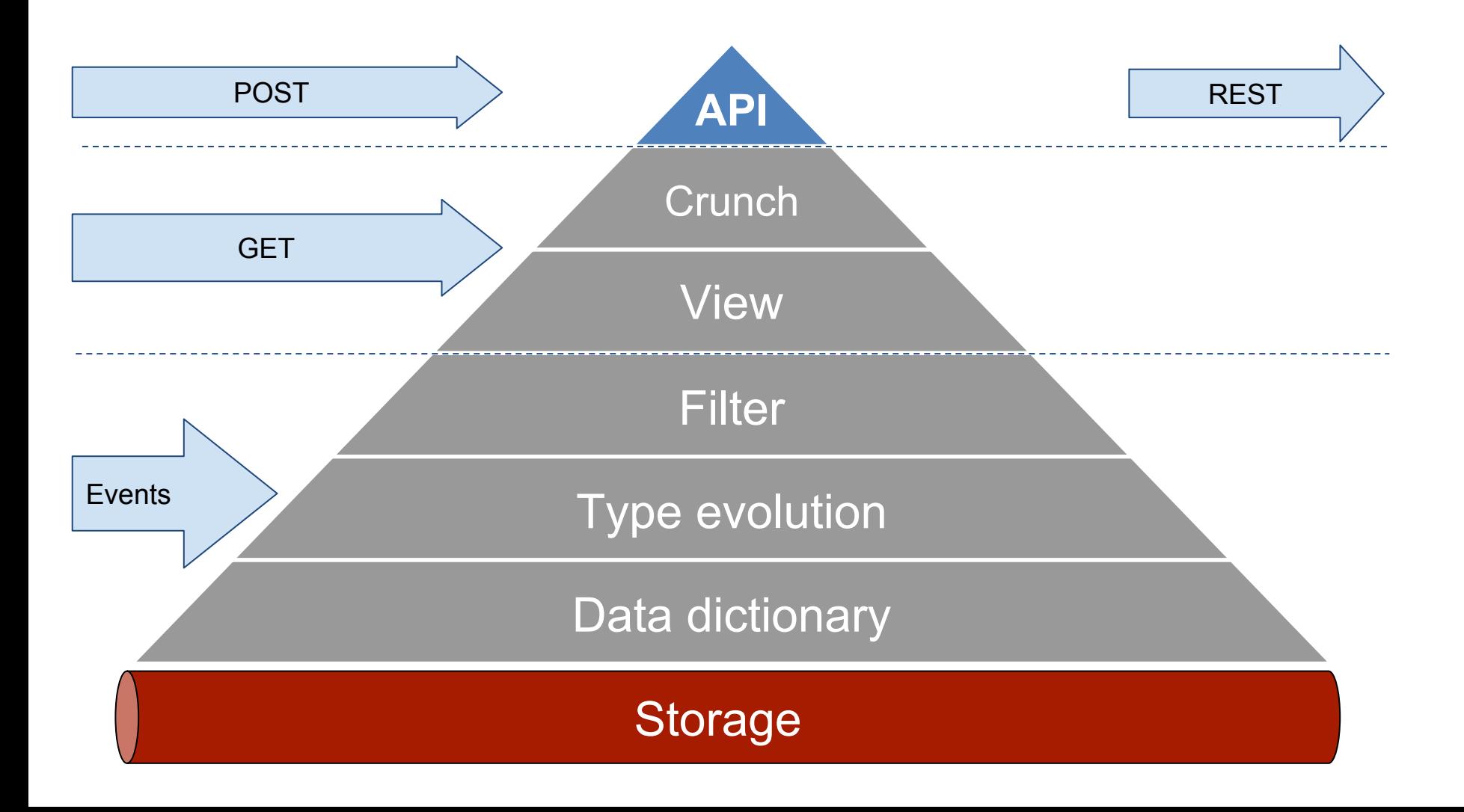

## API & Embedded Business Logic

Migrate your most data-heavy domains into Current.

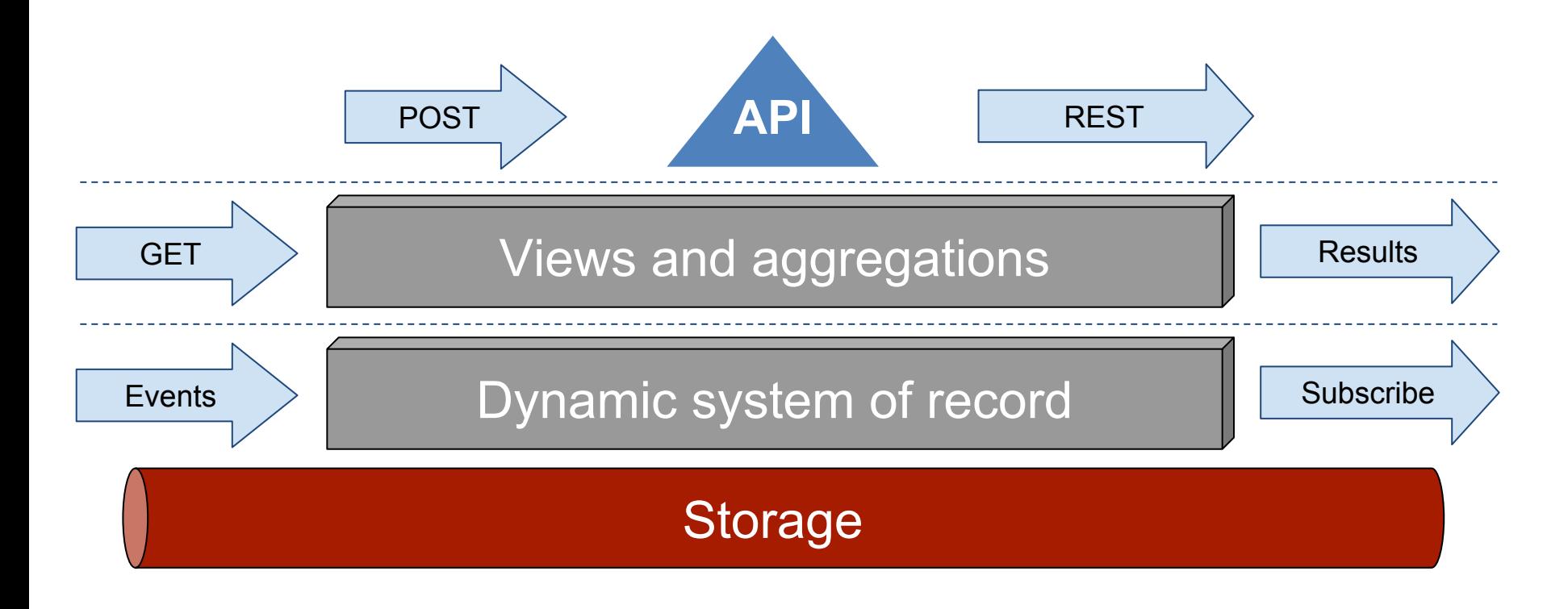

# API & Embedded Business Logic

*Example*: Real-time recommendations of top products to appear on the main page as promotions, and as search suggestions.

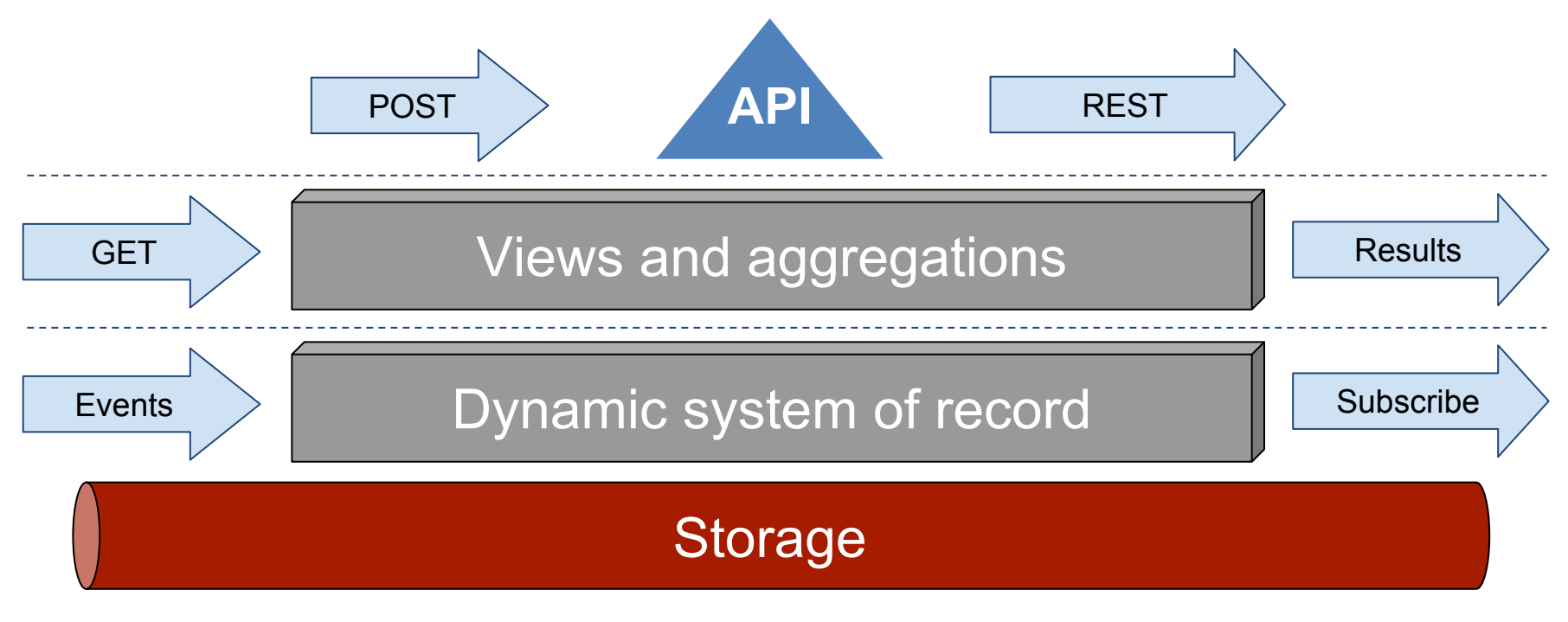

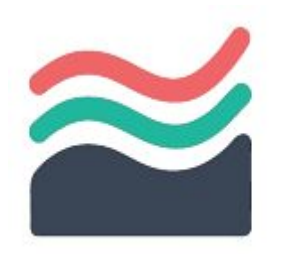

#### : System of record, persistence, publish-subscribe.

#### : Views, data crunchers, API.

#### Thank you